# Release Notes (10/15/2015)

### New Features

- **Security –** Role based security has been implemented throughout the system. There are three roles:
	- o **Database Manager –** Can add, delete, or edit any record
	- o **Data Administrator –** Can add, delete, or edit any record of the organization where they are an administrator. This role is assigned by database managers or other administrators at an organization. Data administrators receive an email whenever a new researcher registers with their organization.
	- o **Researcher –** The lowest level of security. These folks can add encounters and individuals, but can only edit records they are associated with. They are assigned to studies by the data administrator of their organization.

**Everyone can always view all the data.** Once you've registered with the system, you can view or download any record at any time. By default, all newly registered people are assigned to the lowest role. The registration form has been expanded to include a drop list for organization.

 **Home page added –** The home page of the STReaMS website is now a useful, informative landing page for the public. Most of the words were pulled from program websites.

#### STReaMS - The Species Tagging, Research and Monitoring System

Welcome to the STReaM System online database! This site provides a centralized location for the data from the Upper Colorado and San Juan River Endangered Fish Recovery Programs. These collaborative programs are aimed at recovery of endangered fishes in their respective river basins while allowing water development in those areas to continue. As a result of ongoing recovery activities over the past two decades, primarily stocking and monitoring, a large quantity of data pertaining to both stocked and wild endangered fishes has been collected. The STReaMS database facilitates the retrieval, management, and entry of this data.

#### **Upper Colorado River Endangered Fish Recovery Program**

The Upper Colorado Recovery Program is a unique partnership of local, state, and federal agencies, water and power interests, and environmental groups working to recover endangered fish in the Upper Colorado River Basin while water development proceeds in accordance with federal and state laws and interstate compacts

This major undertaking involves restoring and managing stream flows and habitat, boosting wild populations with hatchery-raised endangered fish, and reducing negative interactions with certain nonnative fish species. The goal of recovery is to achieve natural, self-sustaining populations of the endangered fish so they no longer require protection under the federal Endangered Species Act. To see how the data are used, explore our documents and publication

#### San Juan River Basin Recovery Implementation Program

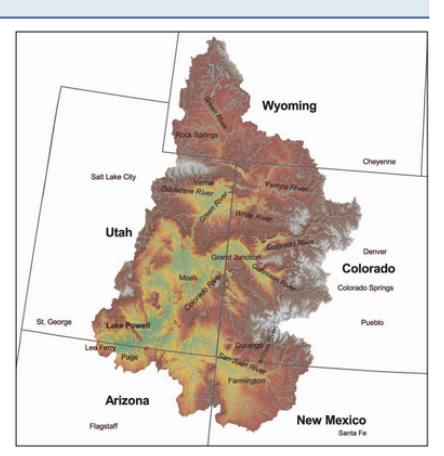

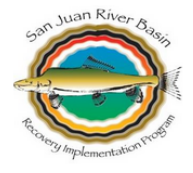

The purpose of the San Juan River Basin Recovery Implementation Program is to protect and recover endangered fishes in the San Juan River Basin while water development proceeds in compliance with all applicable Federal and State laws. Endangered species include the Colorado pikeminnow (formerly known as the Colorado squawfish), Ptychocheilus lucius, and the razorback sucker, Xyrauchen texanus. It is anticipated that actions taken under this Program will also provide benefits to other native fishes in the Basin and prevent them from becoming endangered in the future. To see how our data are used, see our documents and publications

#### **Building STReaMSystem.org**

Year 1 Release of the STReaMS website is now available! For more information on the progression of specific features, see the Website Update Log.

The STReaMS online database was developed, and is currently managed by, the Colorado Natural Heritage Program. CNHP tracks and ranks Colorado's rare and imperiled species and habitat, and provides scientific information and expertise to promote the conservation of biological resources. Established in 1979, CNHP is a non-profit scientific organization affiliated with the Warner College of Natural Resources at Colorado State University

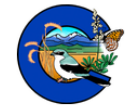

 **More lookups are now editable online –** We've added several more lookups to the online interface. These are the values that appear in drop lists throughout the system. Any user can view them, but only database managers can add, delete, or change the values. The new lookups are:

- o **Gear Types**
- o **Species**
- o **Habitat Types**
- o **PIA Location Types**
- o **Grow Out Ponds**

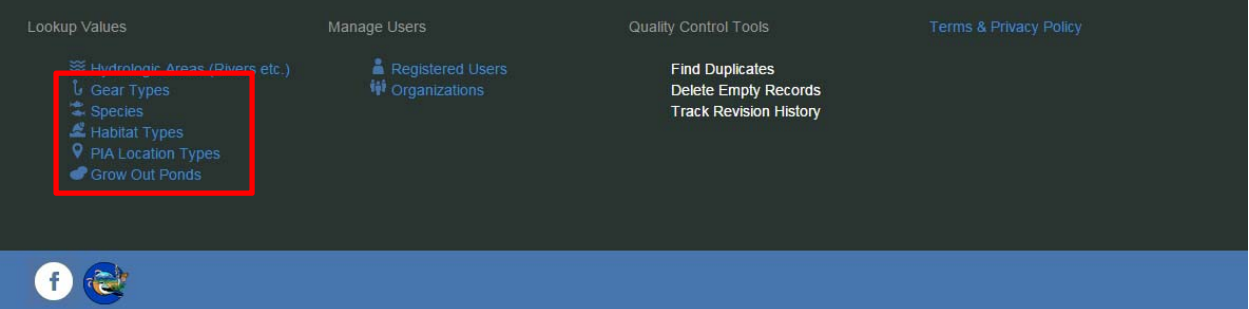

 **Grow out ponds added to individual details –** We added the ability to associate multiple grow out ponds with an individual record.

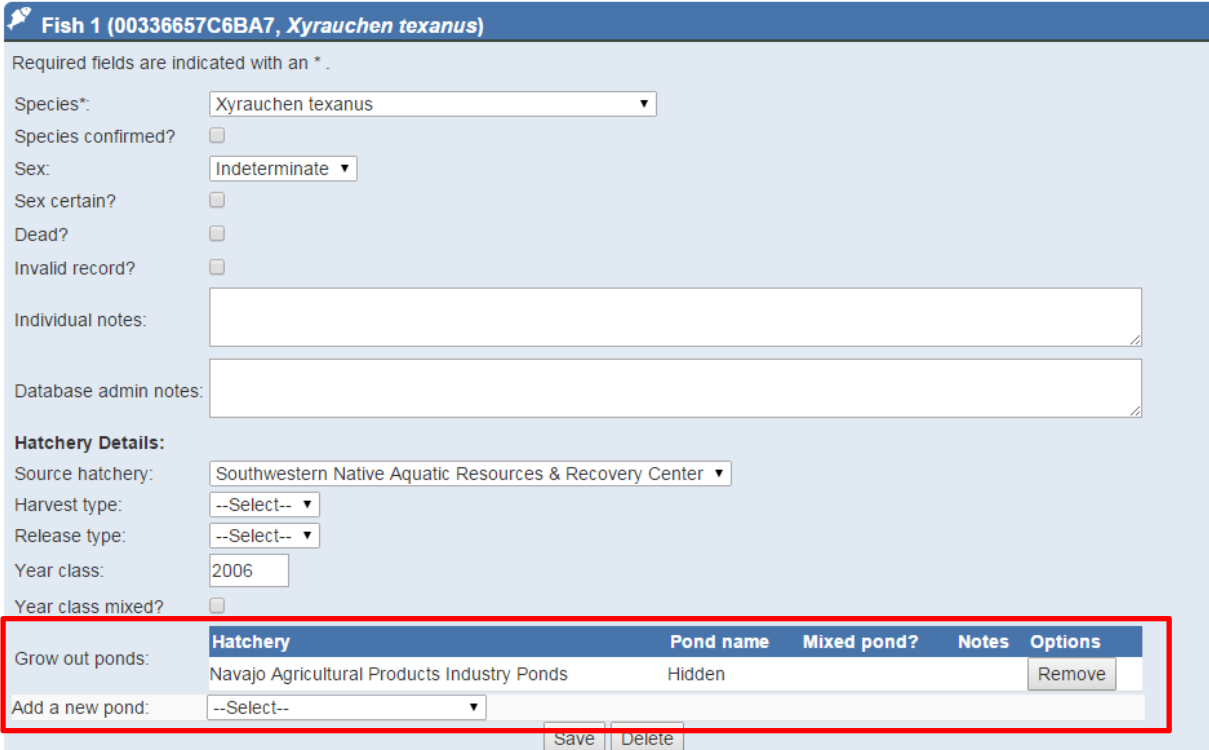

 **Studies available from fish and encounter records –** It is now possible to navigate from an individual or encounter record to the related study.

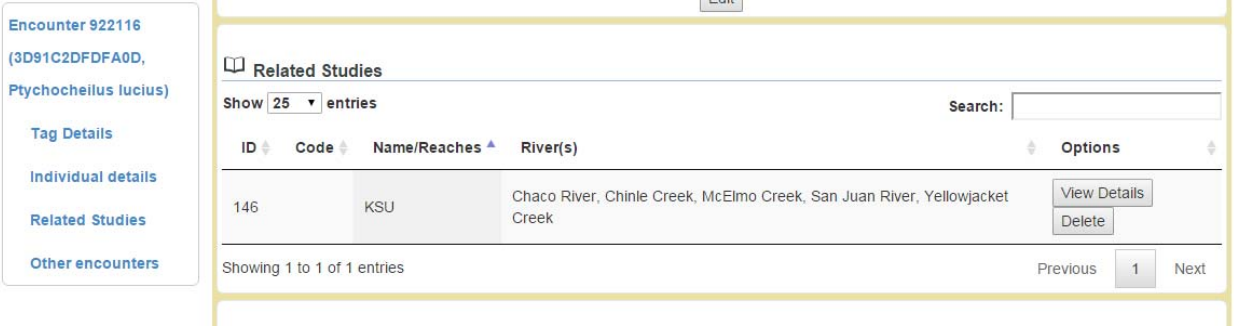

**Studies filter added to the encounters list ‐**  You can now sort and download data by studies.

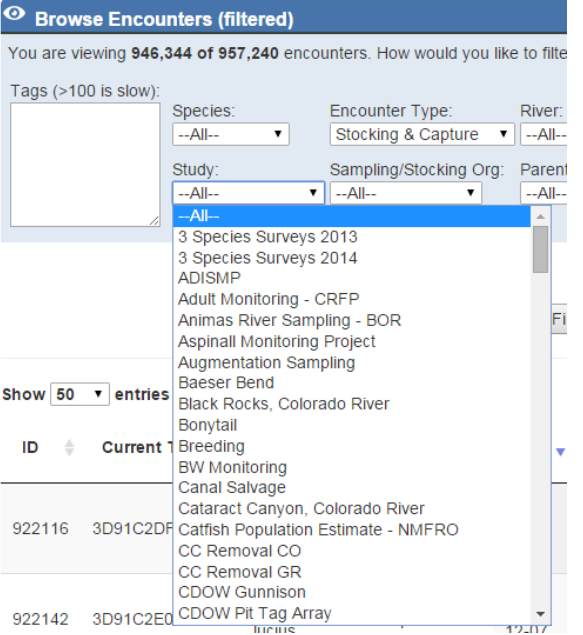

 **Detections can now be added by hand ‐**  The antenna drop list was added to the encounter edit page to make it possible to record a detection by hand. It is only enabled for detections.

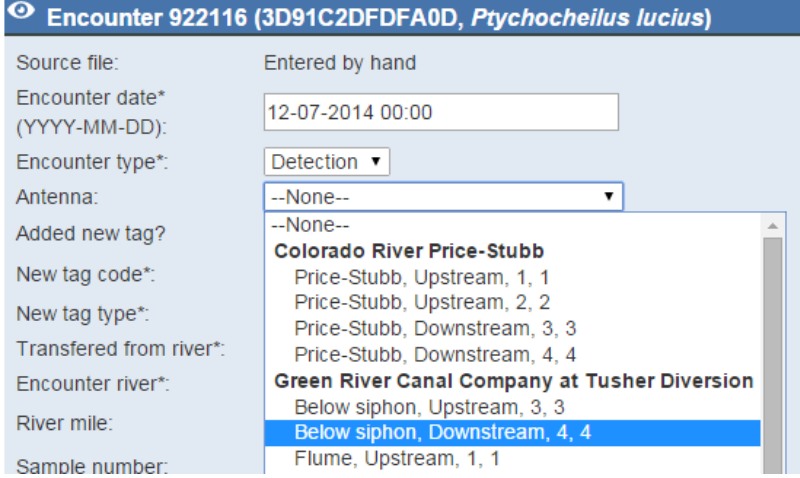

 **Transfer encounter type added –** A new encounter type was added to the system to accommodate transfers from one area to another. Encounters can now take place in either rivers OR Lakes/Off‐channel areas. A From river field was added to the encounter edit page.

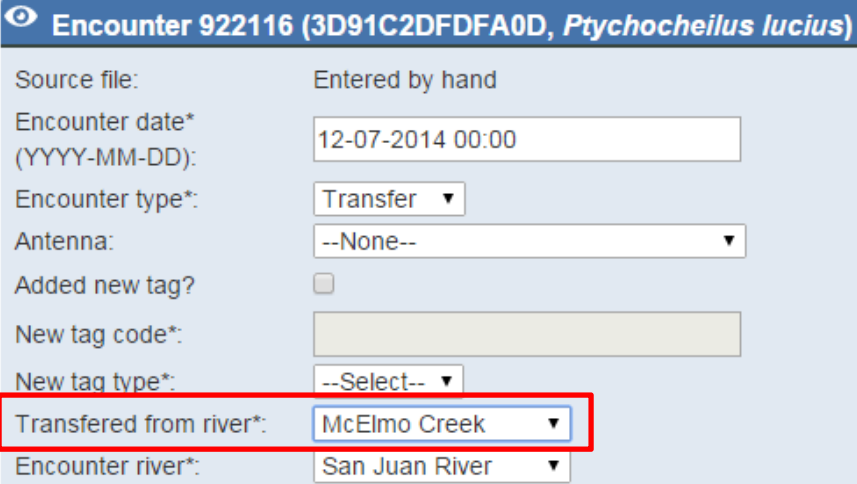

 **Getting Started Guide created –** A new heading under the Help & Documentation takes users to a website orientation page. This page contains instructions for registering, viewing data, and downloading data.

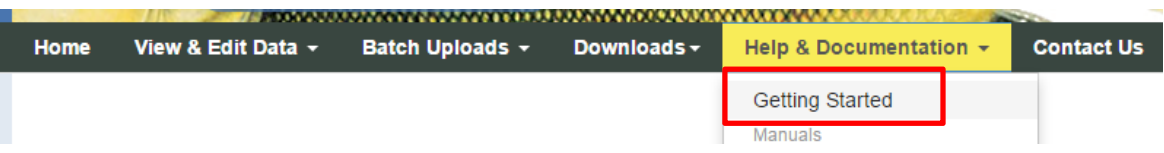

 **Metadata documentation added –** A first draft our metadata documentation has been added to the website.

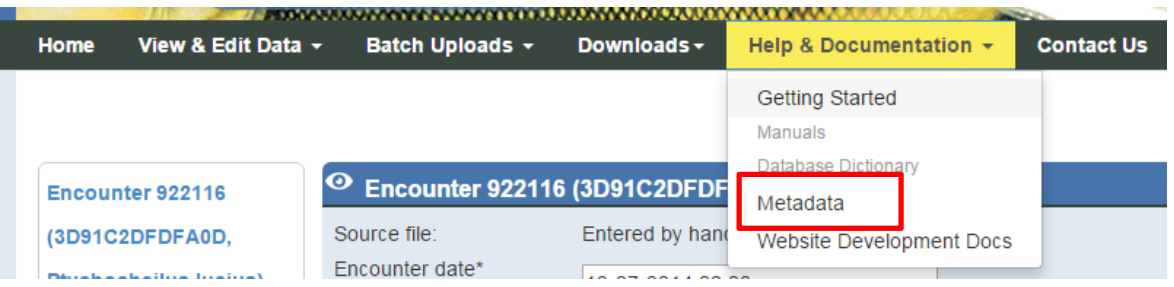

## **Big Fixes**

- PIA Location pages have been heavily revised to better match the structure of the data.
- River Mile Start and River Mile End have been changed to River Mile Down and River Mile Up throughout the systems.
- Date range filters were not clearing properly when the "Clear" button was clicked. This has been fixed.
- River mile ranges were added to the edit studies page, allowing researchers to add a river mile range for EACH river associated with a study.
- There were a bunch of fields missing from the encounter edit and individual edit pages, those have been added.
- Studies weren't showing up properly when they had multiple rivers, this has been fixed.
- Not all the fields were stripping the "." from tag codes. I think I've got them all now...